# Profile object format

The exact specification of a part is called a Profile and is modeled as a list of Feature s. A Feature can be a straight segment (sometimes called a 'leg'), a bend (aka angle), or a hem. A natural consequence of this model is that every Profile will have an odd number of Features in it's list, and the first and last Feature will always be legs. For example, a 3" U shaped part (two 90° bends and 3" on all sides) would be represented as five Features . They would be [Segment(3"), Angle(90°), Segment(3"), Angle(90°), Segment(3")] .

Hems are treated much like an angle with a short leg. The 'length' of the hem is just another segment. For example, a flat 3" part with ½" closed hems on each end is represented as [Segment(½"), ClosedHem(), Segment(3"), ClosedHem(), Segment(½")] .

## Features

All feature objects have a type member. This must be set to one of ClosedHem, OpenHem, TearDropHem , Angle , Straight , or Radius .

### Angle

The simple bends have type set as Angle .

```
{ 
      type: "Angle", 
      angle: 45.5, 
}
```
The angle member is the amount to bend in degrees. It can be a floating point number. The sign determines which way to bend. - for right (clockwise),  $+$  for left (counter clockwise). It refers to the bend angle, as noted in this diagram.

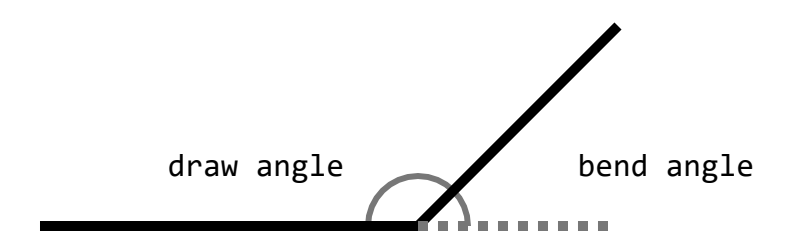

#### Hems

Hems have the type set as one of OpenHem , ClosedHem , or TearDropHem . All hems have hemDirection that defines to which side of the material the hem is bent. "Positive" means to the left (clockwise) and "Negative" means to the right (counterclockwise). For a closed hem, all you need is this:

```
{ 
       type: "ClosedHem", 
       hemDirection: Positive // <-- or "Negative" 
  } 
An open hem gets a hemHeight .
  { 
       type: "OpenHem", 
       hemDirection: Positive, 
       hemHeight: 0.0, 
  }
```
A tear drop hem requires more information.

```
hemClampOffset
                      \blacksquareП
{ 
     "type": "TearDropHem", 
     "hemDirection": Positive, 
     "hemClampOffset": 0.25 
}
```
hemClampOffset is the length to leave outside the clamp during the clamp close.

#### Radius Bends

Radius bends are features that create a long, curving arc. At the machine a radius bend is performed as a series of multiple shallow bends separated by short equilength segments. Radius bends have a concept called 'quality'. The higher the quality means more shallow bends are used to make the radius bend, with the goal of a smoother curve.

```
{ 
     type: "Radius", 
     angle: 75, 
     radius: 3.0, 
     radiusQuality: `Fine` 
}
```
Picture an imaginary circle that the material is being folded around. radius is the distance from the center of that circle to the material. angle defines how far along the circumference to fold. As mentioned above, Pathfinder projects a radius bend into a series of shallow angles between short segments. The more shallow and short, the better the approximation of the curve. This is referred to as the radiusQuality , and can be one of Coarse , Medium , or

Fine . Fine will use many shallow bends, Coarse will use few. Medium is somewhere in between.

## Segments (legs)

The straight portions of a profile are represented as Straight s. Every profile will start and end with a Straight .

```
{ 
     type: "Straight", 
     length: 7.5 
}
```
Straight s need only a length. The units on the length are always inches.

# Profile

The list of features detailed above is attached to a parent Profile object. This object also has a variety of members that define various part level concerns like Name, Description, etc.

```
 "profileName": "29 5V Cleat", 
 "description": "29 5V Cleat", 
 "category": "All Cleats", 
 "subCategory": "Small", 
 "paintedSide": "Positive", 
 "owningCatalogId": 72, 
"features": \lceil \langle \ldots \rangle \rceil
```
ProfileName and Description are free form string values. You are free to submit whatever you want.

Category , and SubCategory are also free form string values, and are used as a grouping mechanism in the Edge web portal. It might help to think of them as a folder structure, albeit one that only goes two levels deep.

PaintedSide denotes which side of the part is painted, if at all. It can be one of Positive , Negative, or None. For painted parts this value is interpreted as meaning the *left* ( Positive ) or *right* ( Negative ) side of the *first* segment in the Features list.

Catalog is a more formal concept than Category/SubCategory. It is the parent object of a set of profiles. The catalog is the group at which Edge applies permissions and machine sync configuration. For example, some catalogs might only be accessible by an administrator. Another example is whether a profile is sent to a Pathfinder machine is determined by the sync setting of it's parent catalog. Set the catalog of a profile via the OwningCatalogId . Get this id from the list of catalogs returned by the appropriate catalog list method. This value is optional. If not sent, the profile will be assigned to a default catalog.

Features is the list of objects that make up the shape of the profile.

# Example

Here is a complete example of a submission to create a new profile. This profile is a "V" shape with a hem on each leg. The left hem is closed, the right is open and both hems are folded towards the outside of the V. The part is painted, and the painted side is inside the V.

```
 "ProfileName": "V Shaped Thingy", 
 "Description": "A part in the shape of a V. For demonstration purposes only.", 
 "Category": "Demo parts", 
 "SubCategory": "Small", 
 "PaintedSide": "Positive", 
 "Features": [ 
   { 
     type: 'Straight', 
     length: 0.5, 
   }, 
   { 
     type: 'ClosedHem', 
     hemDirection: "Negative" 
   }, 
   { 
     type: 'Straight', 
     length: 3.0, 
   }, 
   { 
     type: 'Angle',
```

```
 angle: 135, 
  }, 
   { 
    type: 'Straight', 
     length: 3.0, 
  }, 
   { 
     type: 'OpenHem', 
    hemDirection: "Negative" 
   }, 
   { 
    type: 'Straight', 
    length: 0.5, 
  } 
 ]
```